# Drawing Bohr Models

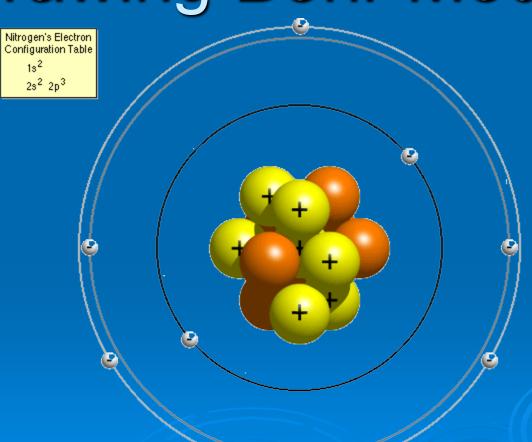

## Drawing Bohr Models

- 1. Draw the nucleus.
- Write the number of neutrons and the number of protons in the nucleus.
- 3. Draw the first energy level.
- 4. Draw the electrons in the energy levels according to the rules below. Make sure you draw the electrons in pairs.
- 5. Keep track of how many electrons are put in each level and the number of electrons left to use.

## Rules for Energy Levels

- 1. Level 1 (closest to the nucleus) can hold a maximum of **2e**.
- 2. Level 2 can hold a max of 8e.
- 3. Level 3 can hold a max of **8e**.

You must fill <u>one level</u> before going on to draw the next level!

#### **Guided Practice**

In order to draw Bohr models of these elements, you must first determine the number of protons, neutrons, and electrons. Once you have found this information, follow the directions to draw your model.

C Carbon 12.011 Protons: 6 Neutrons: 6 Electrons: 6 How many energy shells will this have? 2

**Bohr Model:** 

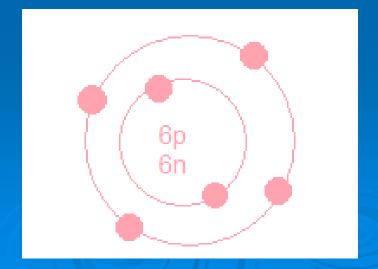

#### **Guided Practice**

16

Sulfur

32.066

Protons: 16 Neutrons: 16 Electrons: 16 How many energy shells will this have? 3

**Bohr Model:** 

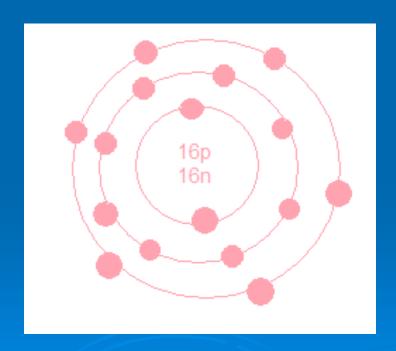